<span id="page-0-0"></span>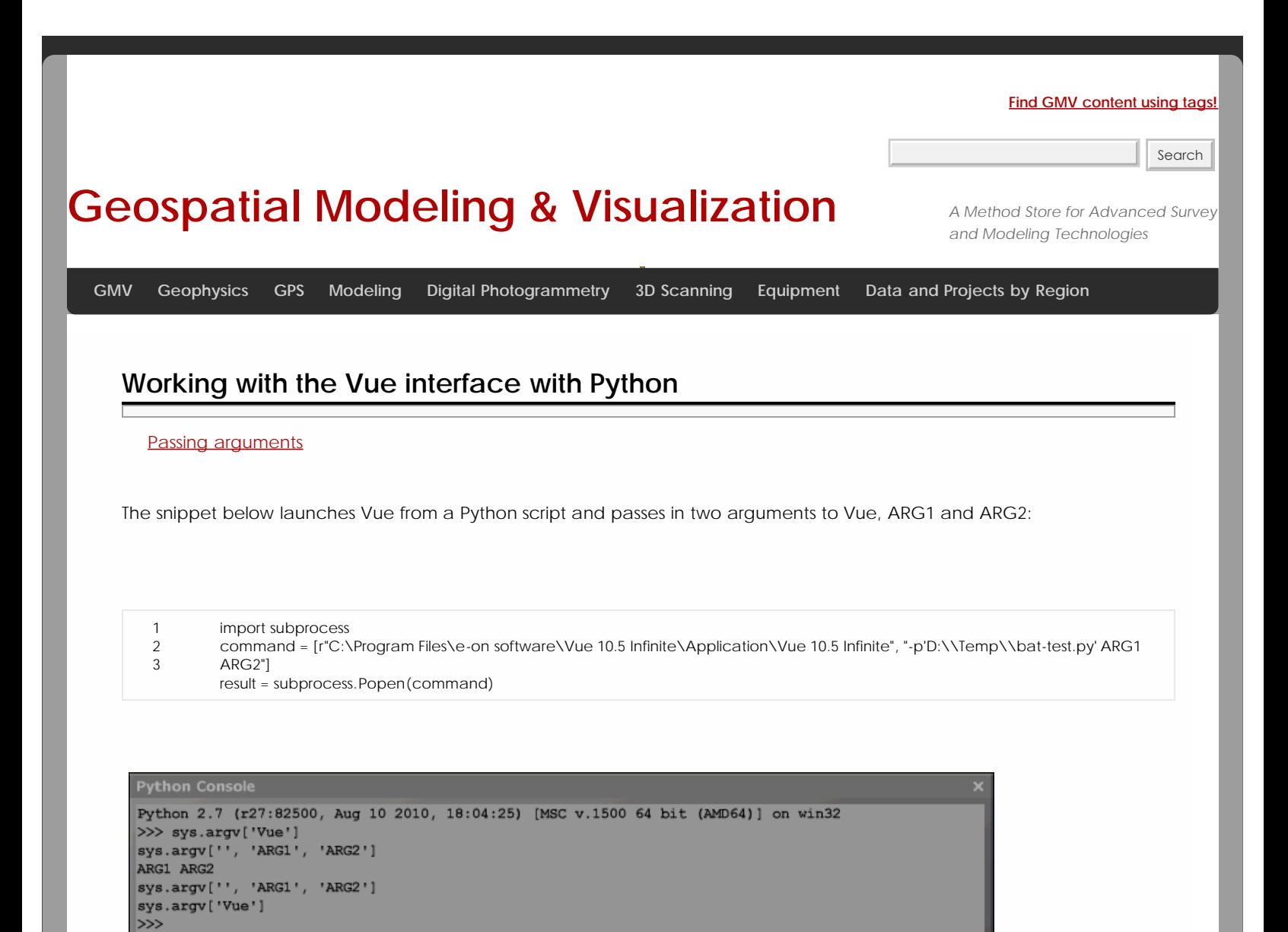

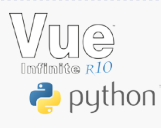

You are reading the series: **[Scripting Vue with Python](file:///E|/rachel/gmv/gmv.cast.uark.edu_80/series/scripting-vue-with-python/_._.html)** Working with the Vue interface with Python [Working with objects in Vue with Python](file:///E|/rachel/gmv/gmv.cast.uark.edu_80/modeling/working-with-objects-vue-python/_._.html)

**Series. Number 11575. http://gmv.cast.uark.edu/modeling/working-with-the-vue-interface-with-python/. [Date accessed: 27 April 2013]. [Last Updated: 4 October 2012].** *Disclaimer: All logos and trademarks remain the property of their respective owners.*

**Login**

© 2013 - [Geospatial Modeling & Visualization](file:///E|/rachel/gmv/gmv.cast.uark.edu_80/_._.html)